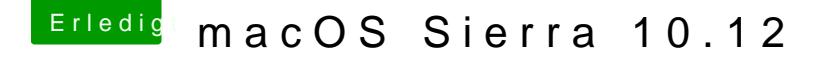

Beitrag von derHackfan vom 6. Oktober 2016, 19:11

Du kannst entweder mit Hilfe der Community die einzelnen Schritte und Vo vielleicht editiert @diubebszyeine config.plist für Clover, oder jemand a Expertengruppe macht den Job mit Teamviewer.